# ГОСУДАРСТВЕНОЕ БЮДЖЕТНОЕ ПРОФЕССИОНАЛЬНОЕ ОБРАЗОВАТЕЛЬНОЕ УЧРЕЖДЕНИЕ «ВОЛГОГРАДСКИЙ ЭНЕРГЕТИЧЕСКИЙ КОЛЛЕДЖ»

# РАБОЧАЯ ПРОГРАММА УЧЕБНОЙ ДИСЦИПЛИНЫ ОГСЭ.03 ИНОСТРАННЫЙ ЯЗЫК

*Специальность 09.02.01 Компьютерные системы и комплексы*

HT.

Подписано цифровой подписью: Г.И. Цуканов DN: cn=Г.И. Цуканов, o=ГБПОУ "ВЭК", ou, email=vek@volganet.ru, c=RU с=ко<br>Дата: 2023.10.05 11:30:27 +03'00'

РАССМОТРЕНА на заседании МЦК общих гуманитарных и социально-экономических дисциплин

УТВЕРЖДЕНО приказом директора ГБПОУ «ВЭК» №64 от 11 мая 2023 г.

Протокол № 8 от 05 апреля 2023 г.

#### СОГЛАСОВАНО Педагогическим советом ГБПОУ «ВЭК» Протокол № 3 от 11 мая 2023 г.

Рабочая программа учебной дисциплины разработана на основе Федерального государственного образовательного стандарта СПО специальности 09.02.01 Компьютерные системы и комплексы базовой подготовки.

Организация-разработчик: государственное бюджетное профессиональное образовательное учреждение «Волгоградский энергетический колледж»

Разработчик: **Вера Александровна Борисанова**, преподаватель ГБПОУ «ВЭК»

Эксперт: Шакирова Ирина Викторовна, преподаватель ГБПОУ «ВЭК»

# СОДЕРЖАНИЕ

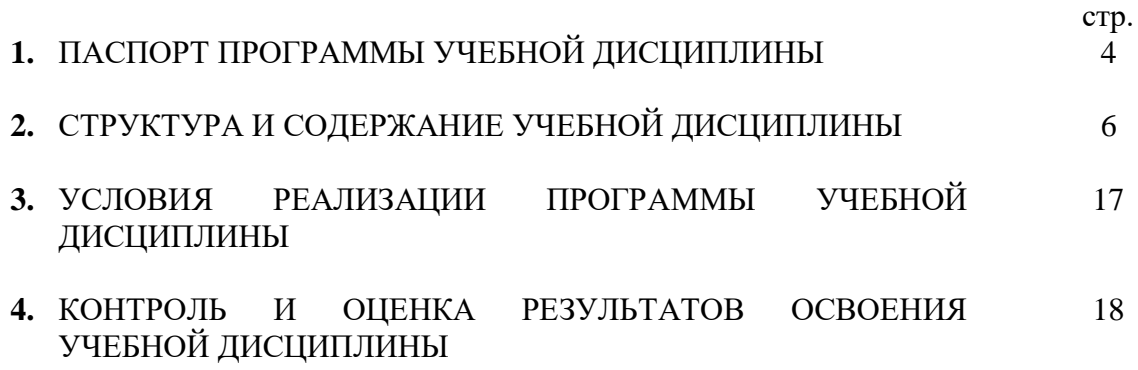

## **1. ПАСПОРТ ПРОГРАММЫ УЧЕБНОЙ ДИСЦИПЛИНЫ**

### **ИНОСТРАННЫЙ ЯЗЫК**

### **1.1. Область применения программы**

Рабочая программа учебной дисциплины является частью программы подготовки специалистов среднего звена (ППССЗ) базовой подготовки в соответствии с ФГОС СПО по специальности **09.02.01Компьютерные системы и комплексы.**

**1.2. Место дисциплины в структуре ППССЗ:** общий гуманитарный и социально-экономический цикл

**1.3. Цели и задачи дисциплины – требования к результатам освоения дисциплины:** в результате изучения обязательной части учебной дисциплины обучающийся **должен уметь:**

- общаться (устно и письменно) на иностранном языке на профессиональные и повседневные темы;

- переводить (со словарем) иностранные тексты профессиональной направленности;

- самостоятельно совершенствовать устную и письменную речь, пополнять словарный запас.

#### **знать**:

лексический (1200-1400 лексических единиц) и грамматический минимум, необходимый для чтения и перевода (со словарем) иностранных текстов профессиональной направленности

Техник по компьютерным системам должен обладать **общими** 

**компетенциями**, включающими в себя способность:

ОК 1. Понимать сущность и социальную значимость своей будущей профессии, проявлять к ней устойчивый интерес.

ОК 2. Организовывать собственную деятельность, определять методы решения профессиональных задач, оценивать их эффективность и качество.

ОК 3. Принимать решения в стандартных и нестандартных ситуациях и нести за них ответственность

ОК 4. Осуществлять поиск, анализ и оценку информации, необходимой для постановки и решения профессиональных задач, профессионального и личностного развития.

ОК 5. Использовать информационно-коммуникационные технологии для совершенствования профессиональной деятельности.

ОК 6. Работать в коллективе и команде, взаимодействовать с руководством, коллегами и социальными партнерами.

ОК 7. Брать на себя ответственность за работу членов команды (подчиненных), за результат выполнения заданий.

ОК 8. Самостоятельно определять задачи профессионального и личностного развития, заниматься самообразованием, осознанно планировать повышение квалификации.

ОК 9. Ориентироваться в условиях частой смены технологий в профессиональной деятельности.

# **1.4. Количество часов на освоение программы учебной дисциплины:**

максимальной учебной нагрузки обучающегося – **192 часа,** в том числе:

обязательной аудиторной учебной нагрузки обучающегося – **168 часов.**

# **2. СТРУКТУРА И СОДЕРЖАНИЕ УЧЕБНОЙ ДИСЦИПЛИНЫ**

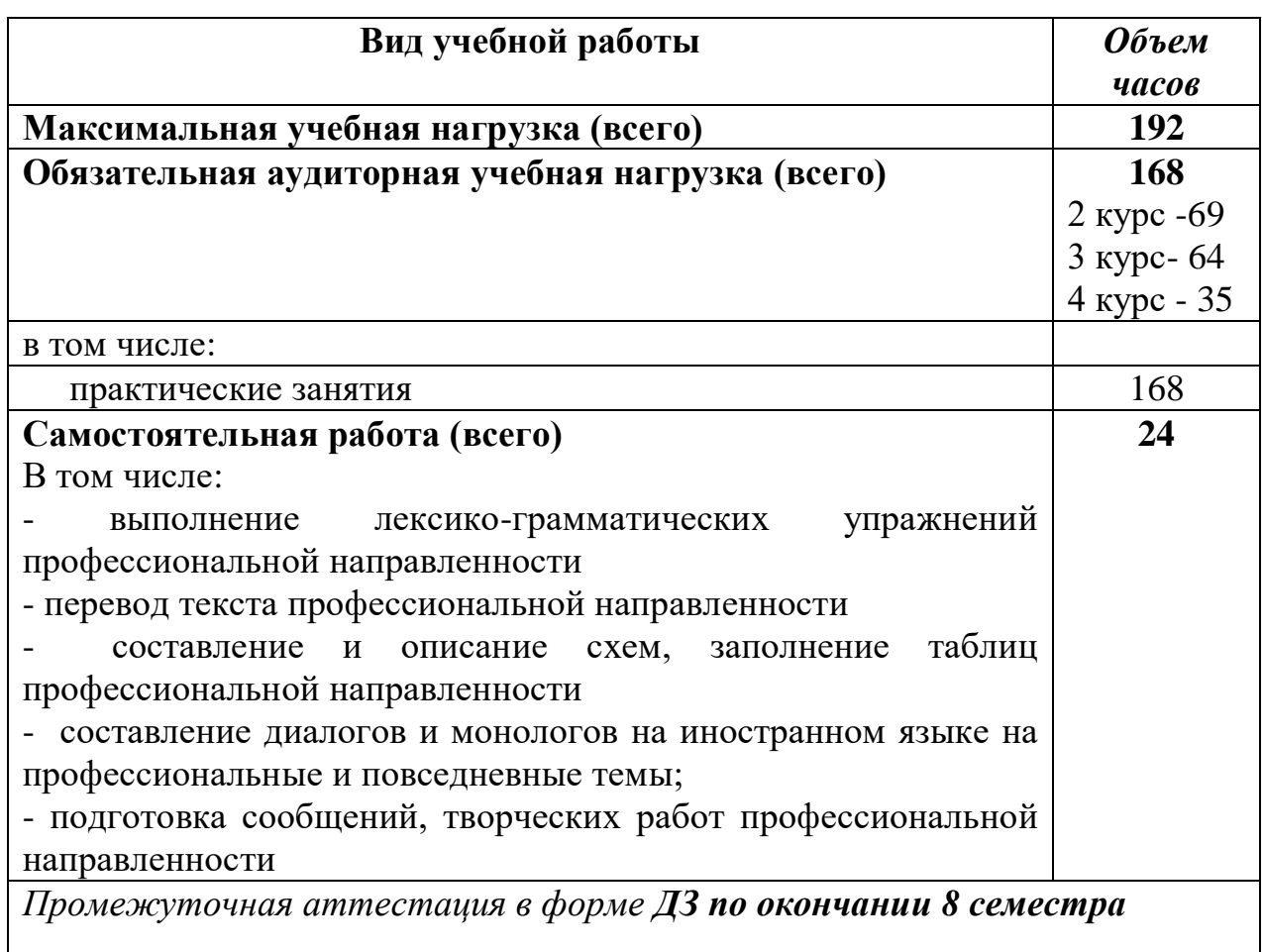

## **2.1. Объем учебной дисциплины и виды учебной работы**

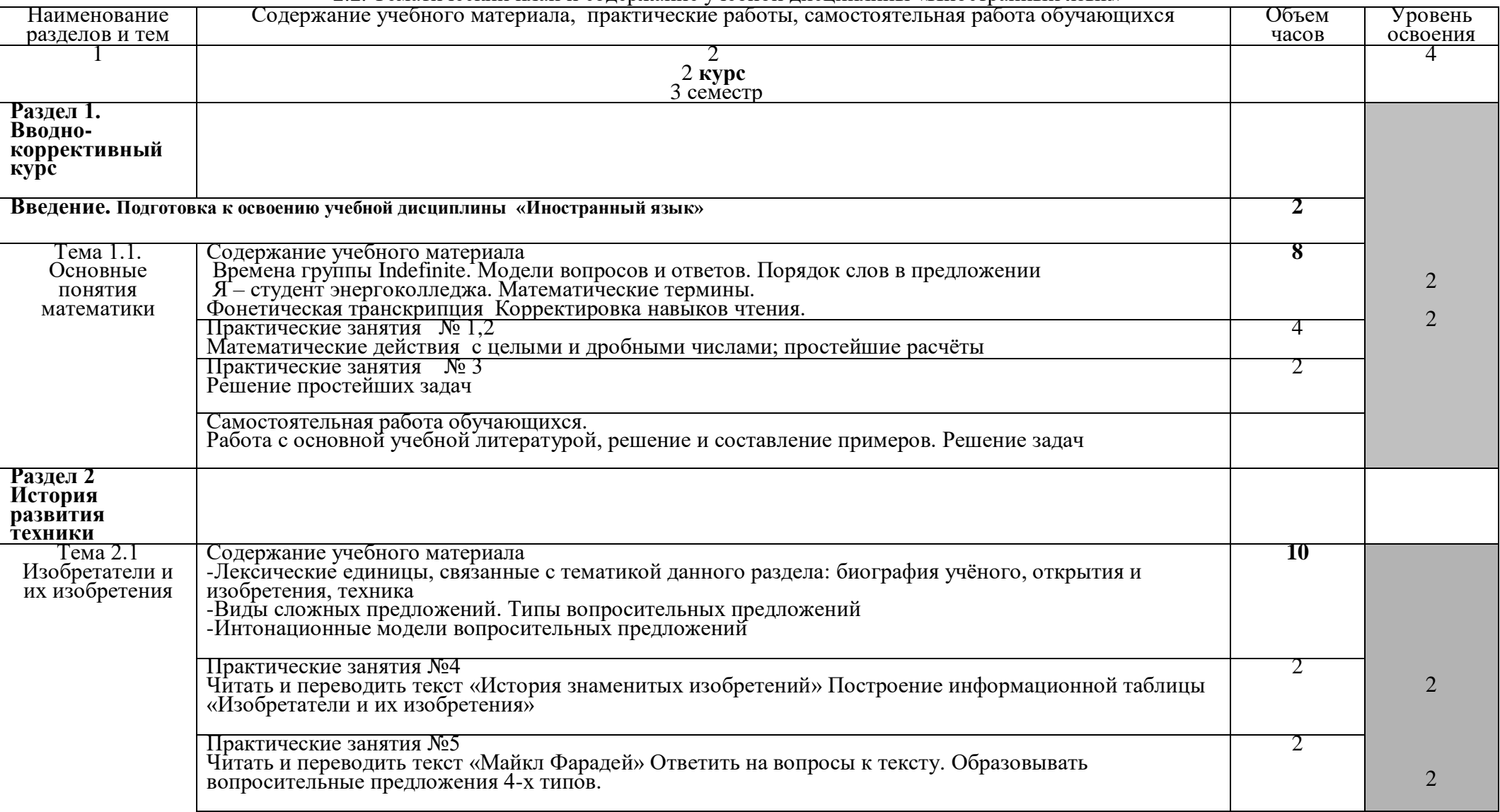

## 2.2. Тематический план и содержание учебной дисциплины «Иностранный язык»

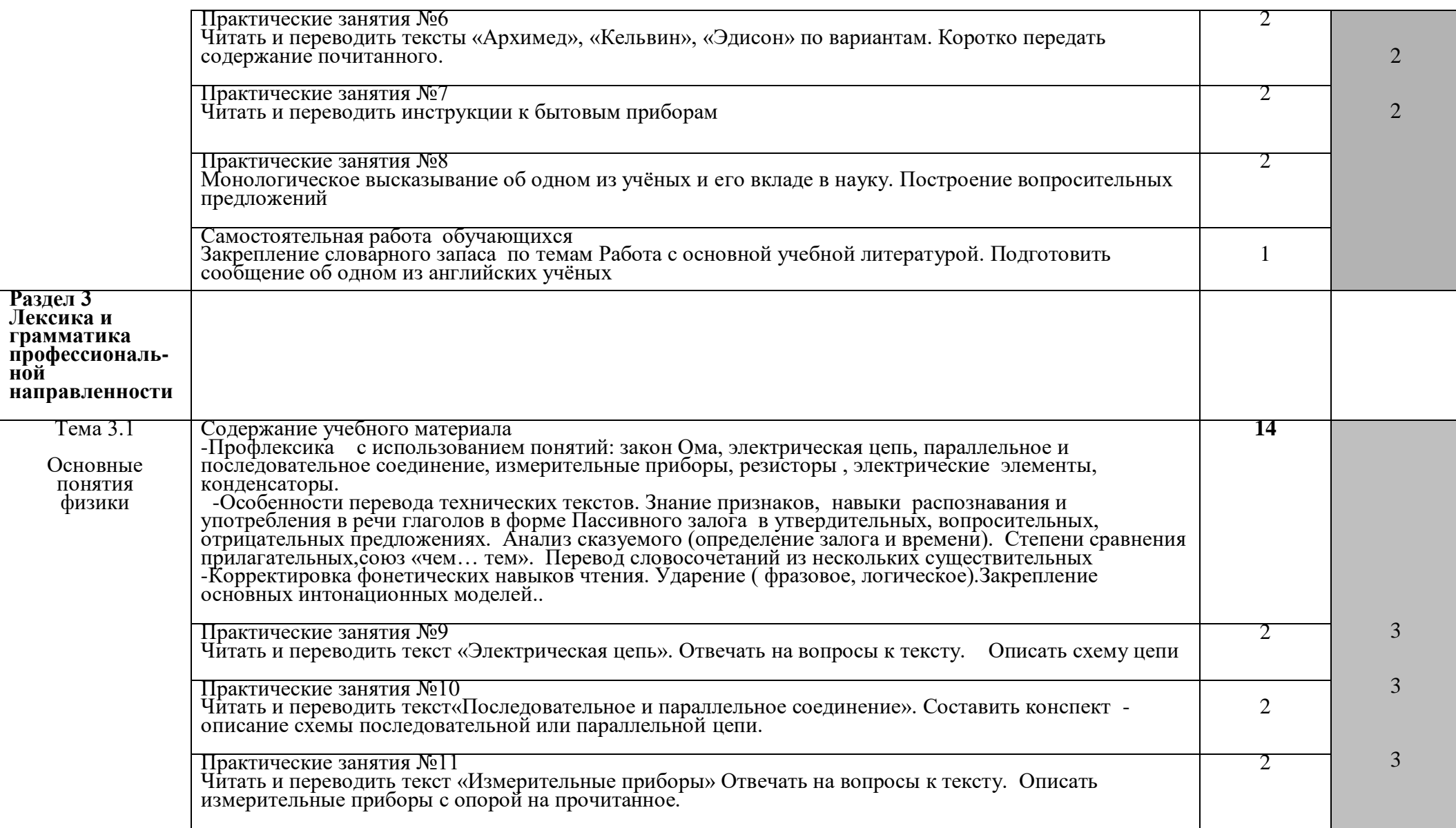

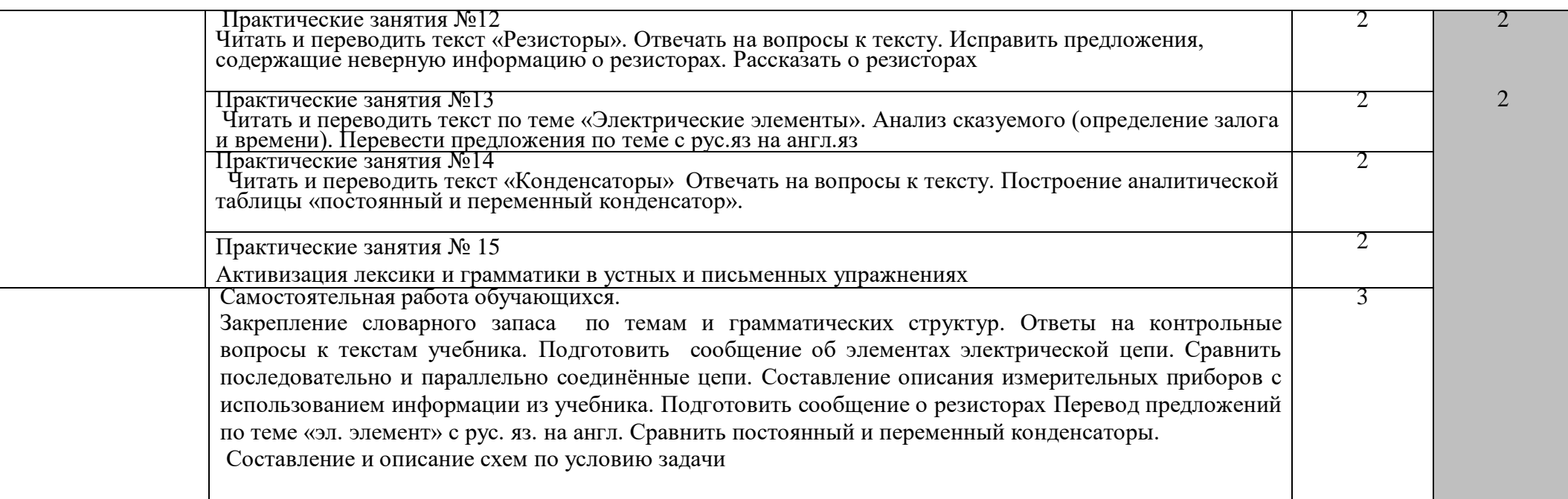

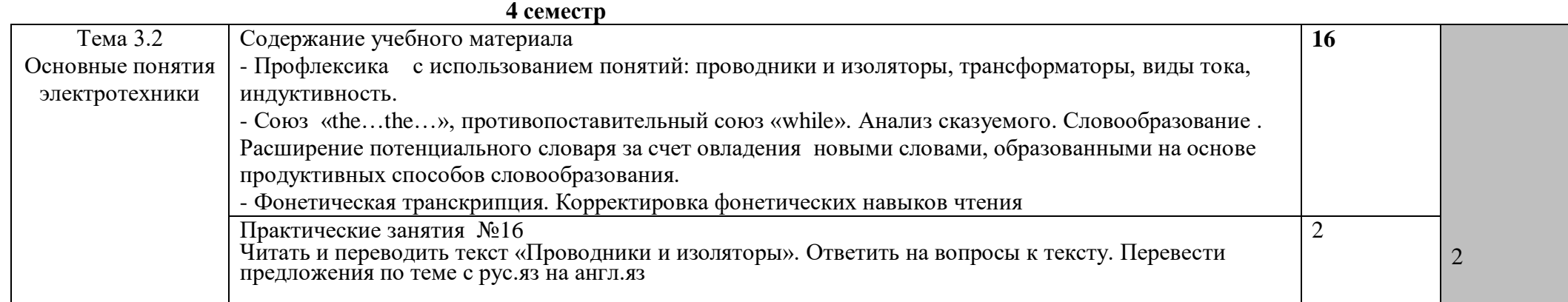

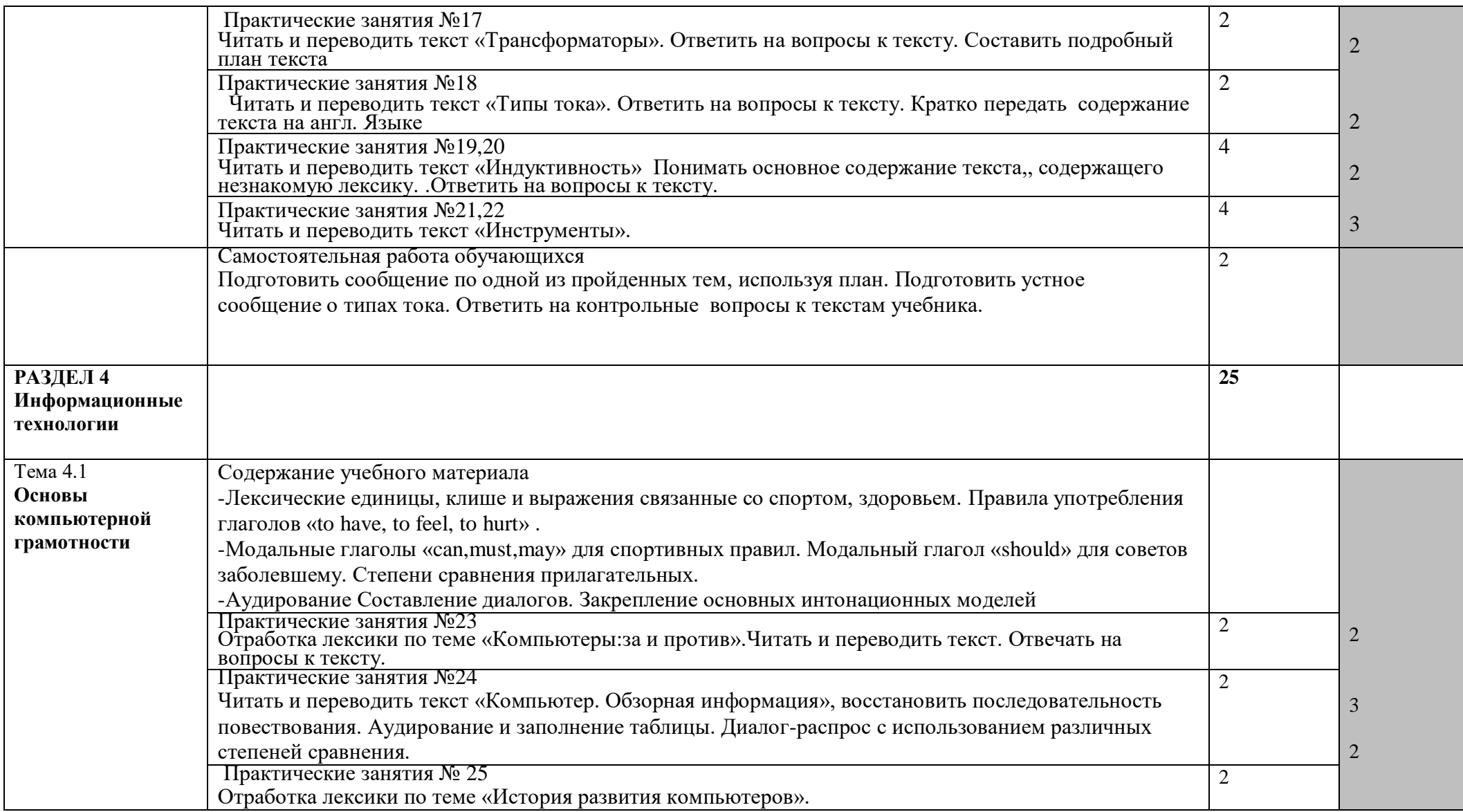

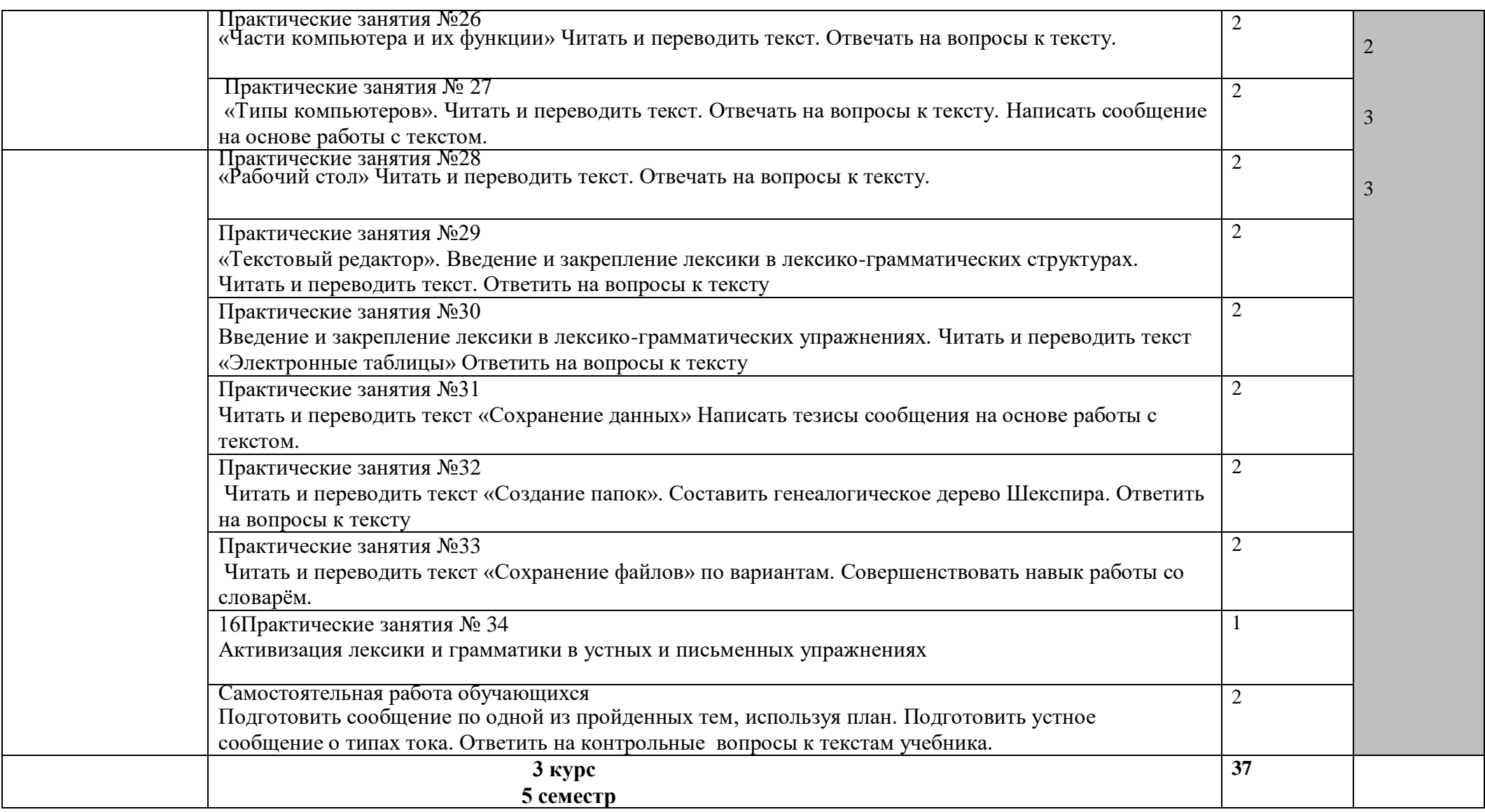

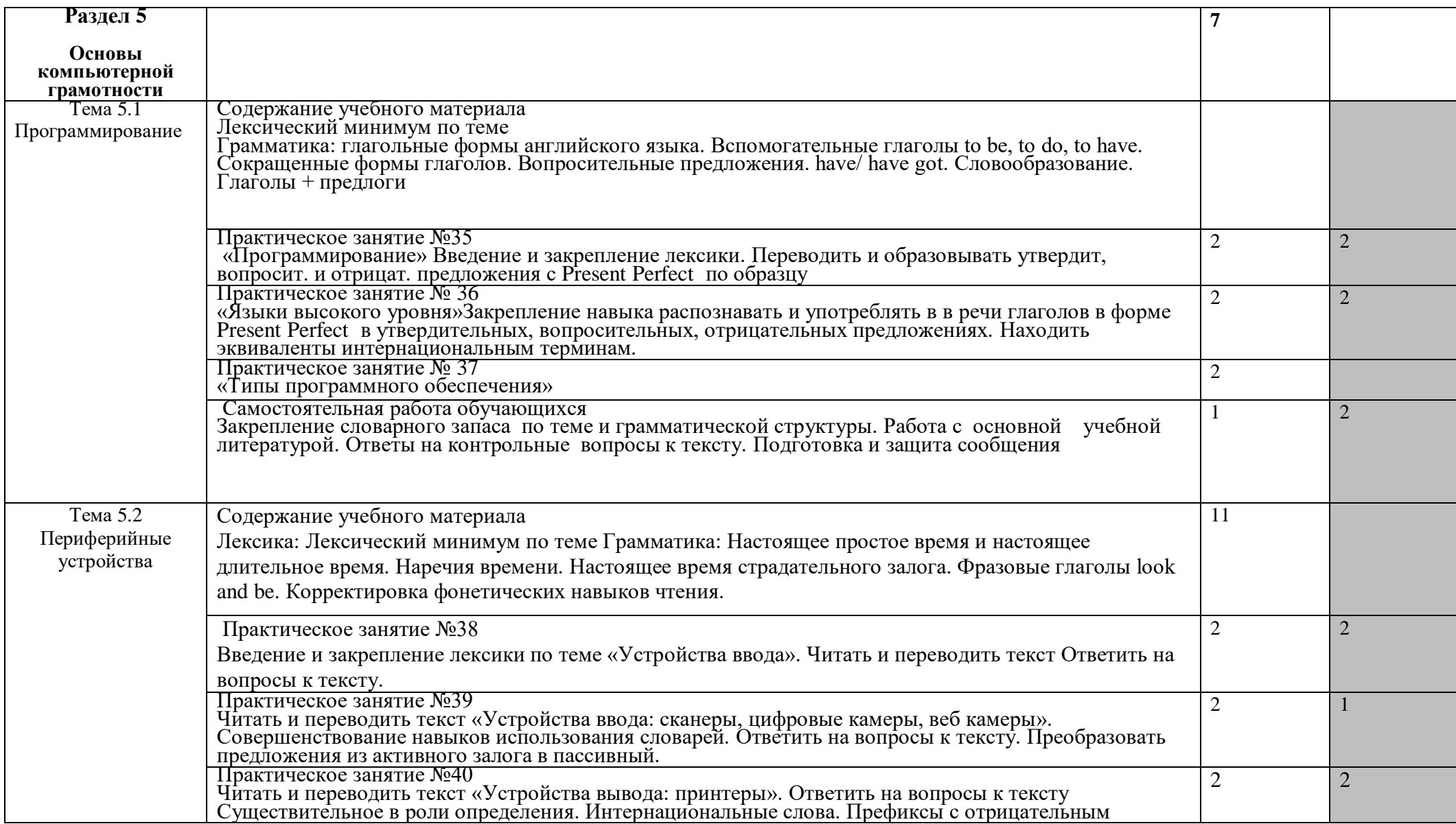

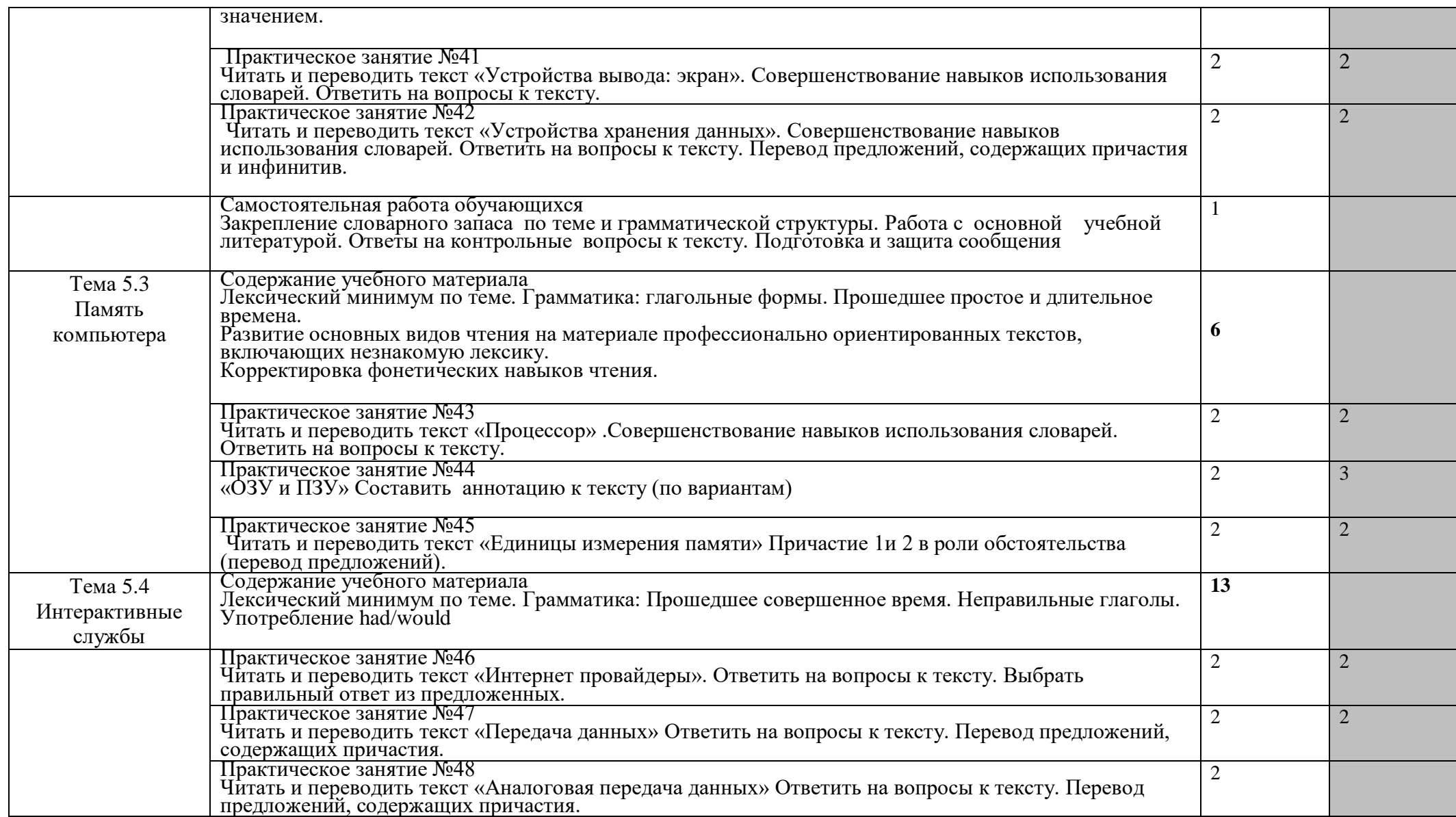

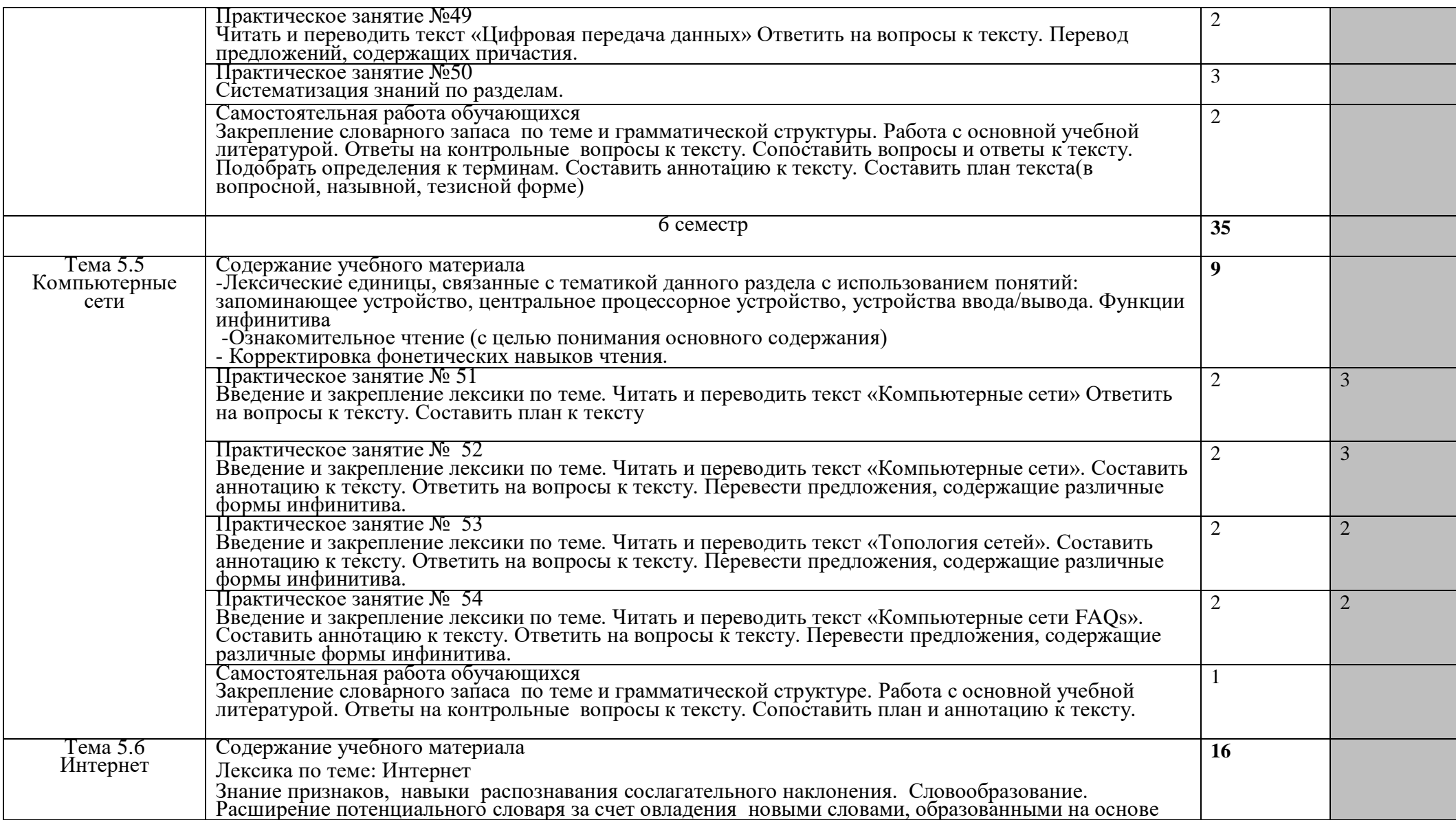

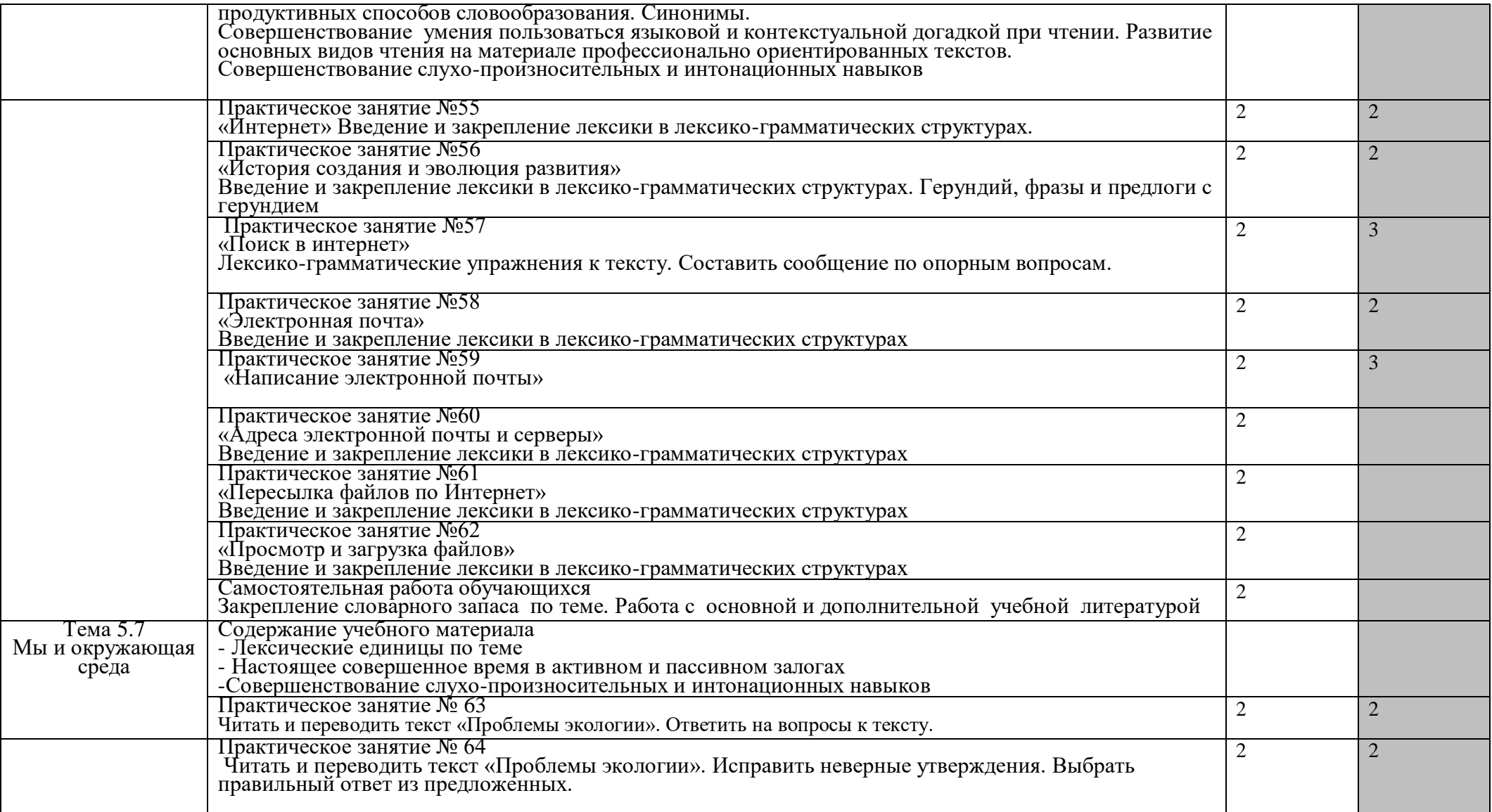

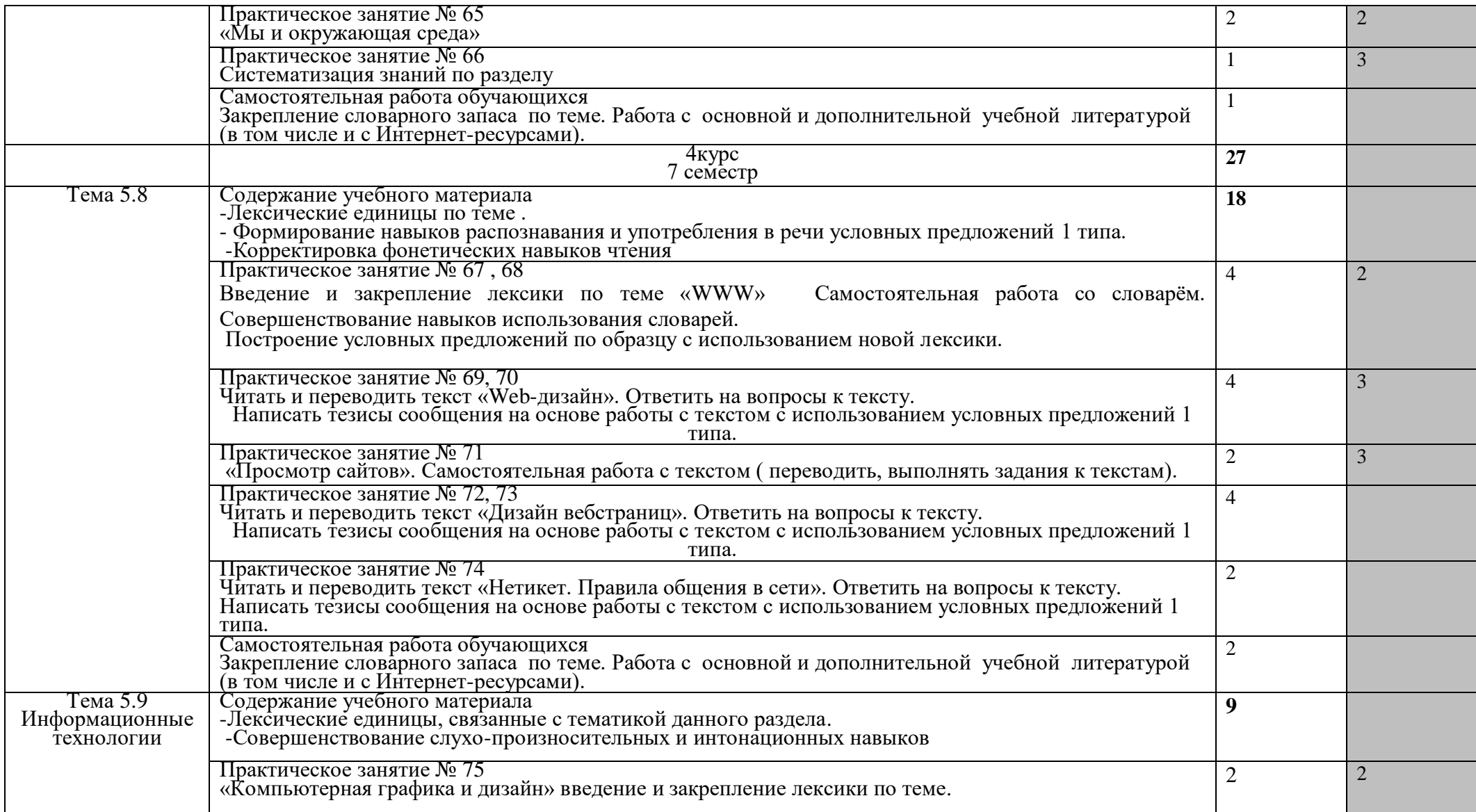

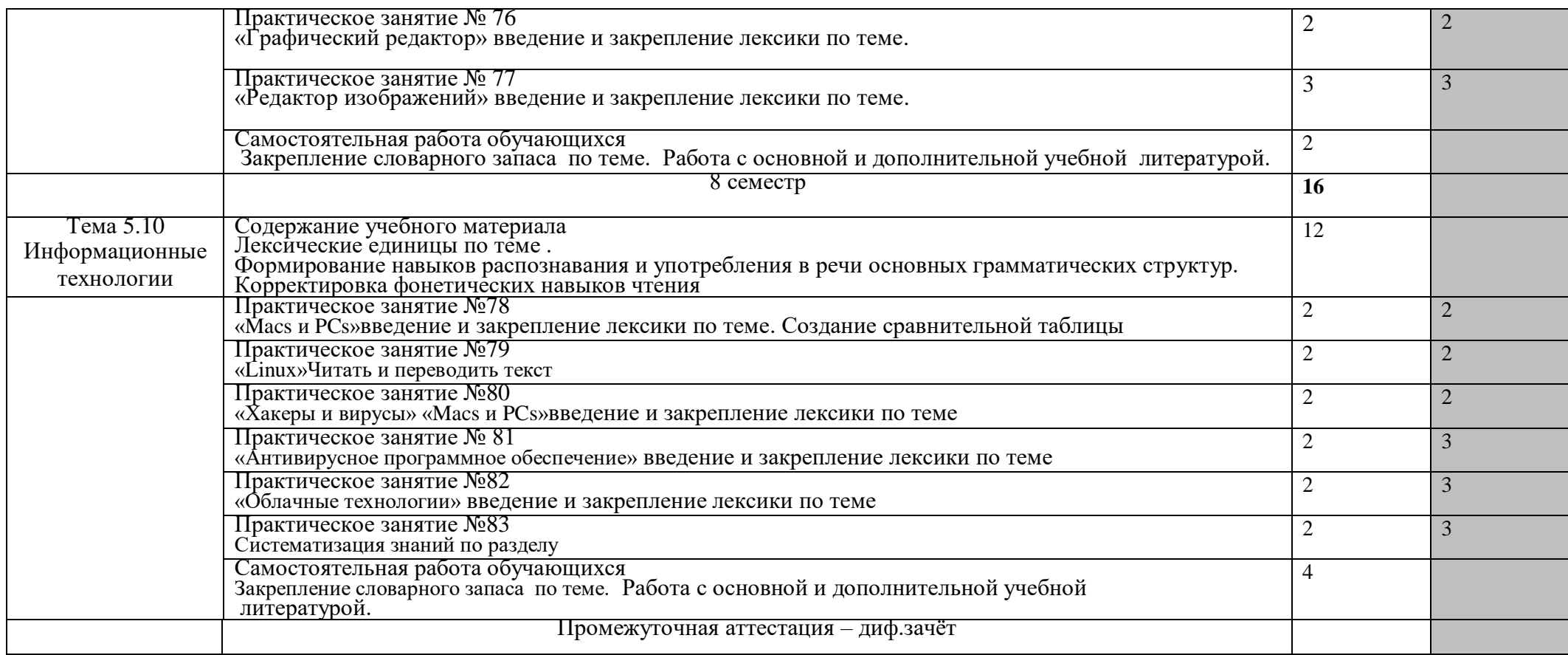

# **3. УСЛОВИЯ РЕАЛИЗАЦИИ ПРОГРАММЫ ДИСЦИПЛИНЫ**

### **3.1. Материально-техническое обеспечение**

Учебная дисциплина реализуется в учебном кабинете иностранного языка **Оборудование учебного кабинета:** 

- Посадочные места на 24 человека;
- Рабочее место преподавателя;
- видеоматериалы для занятий:
- аудиоматериалы для занятий

**Технические средства обучения:**

- Телевизор
- Компьютер

#### **3.2. Информационное обеспечение обучения**

#### **Перечень учебных изданий, Интернет-ресурсов, дополнительной литературы Основные источники:**

1.Луговая А.Л. «Английский язык для энергетических специальностей».- Москва: «Высшая школа», 2019

2. Радовель В.А. «Английский язык. Основы компьютерной грамотности» -Ростов-на –Дону «Феникс» , 2020

3. Кравцова Л. И. «Английский язык» - . Москва: «Высшая школа», 2019

4.V.Evans,J.Dooley "Computing" –Express Publishing, 2020

#### **Дополнительные источники:**

1.Карпова Т.А. Английский для колледжей. - Москва: «Дашков и К»,2015

2.Greenall S. "Reward". - Madrid :"Macmillan Heinemann",2022

3.словари

4.»Иностранные языки в школе»: журнал. – Москва:»Просвещение», 2014-2020

#### **Перечень Интернет-ресурсов:**

1.http://www.woodlands-junior.kent.sch.uk/ - дата обращения – 30.08.2022

2.http://dtg.adminu.ru/2013/05/homes-video/- дата обращения – 30.08.2022

# **4.КОНТРОЛЬ И ОЦЕНКА РЕЗУЛЬТАТОВ ОСВОЕНИЯ УД**

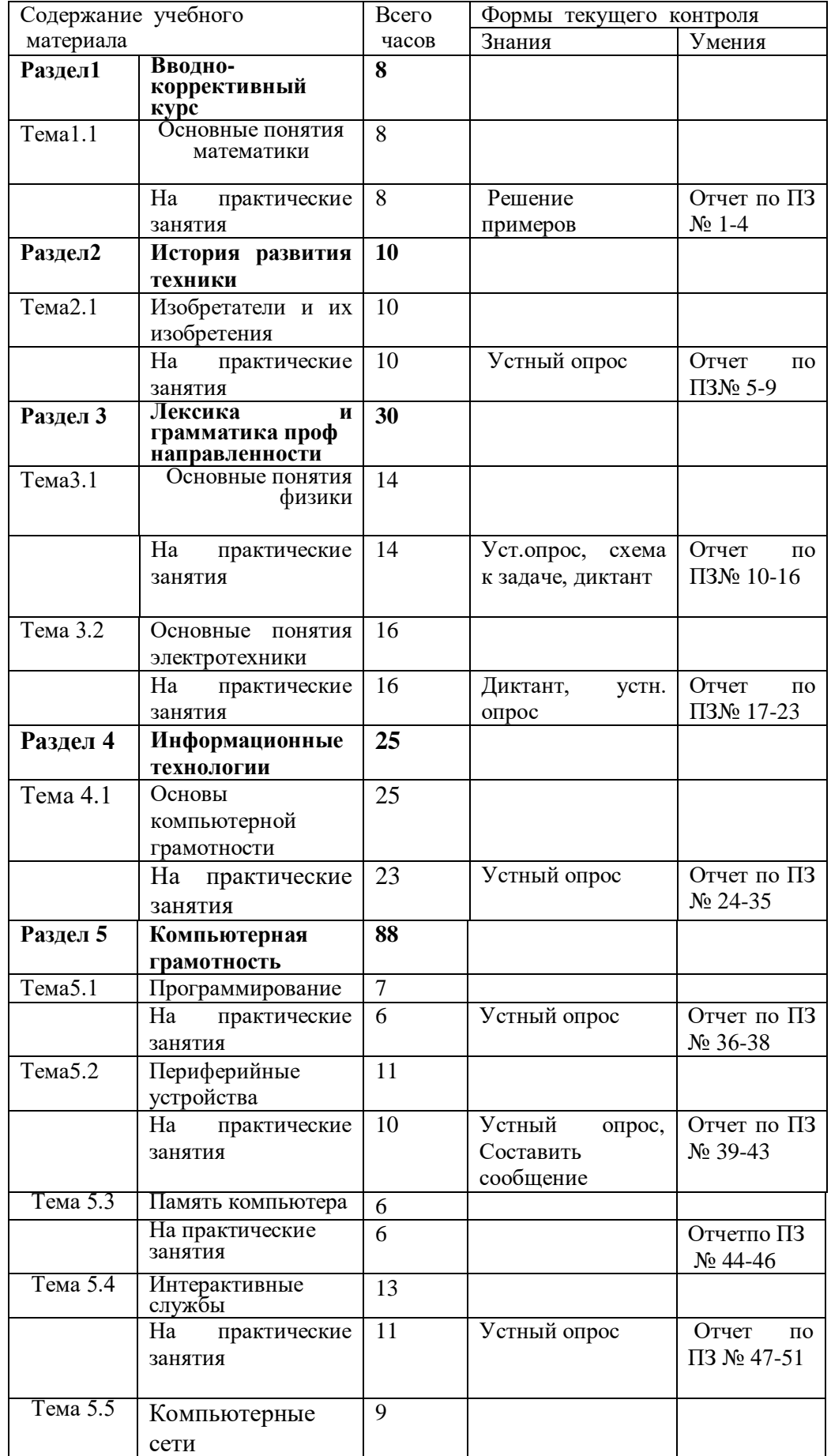

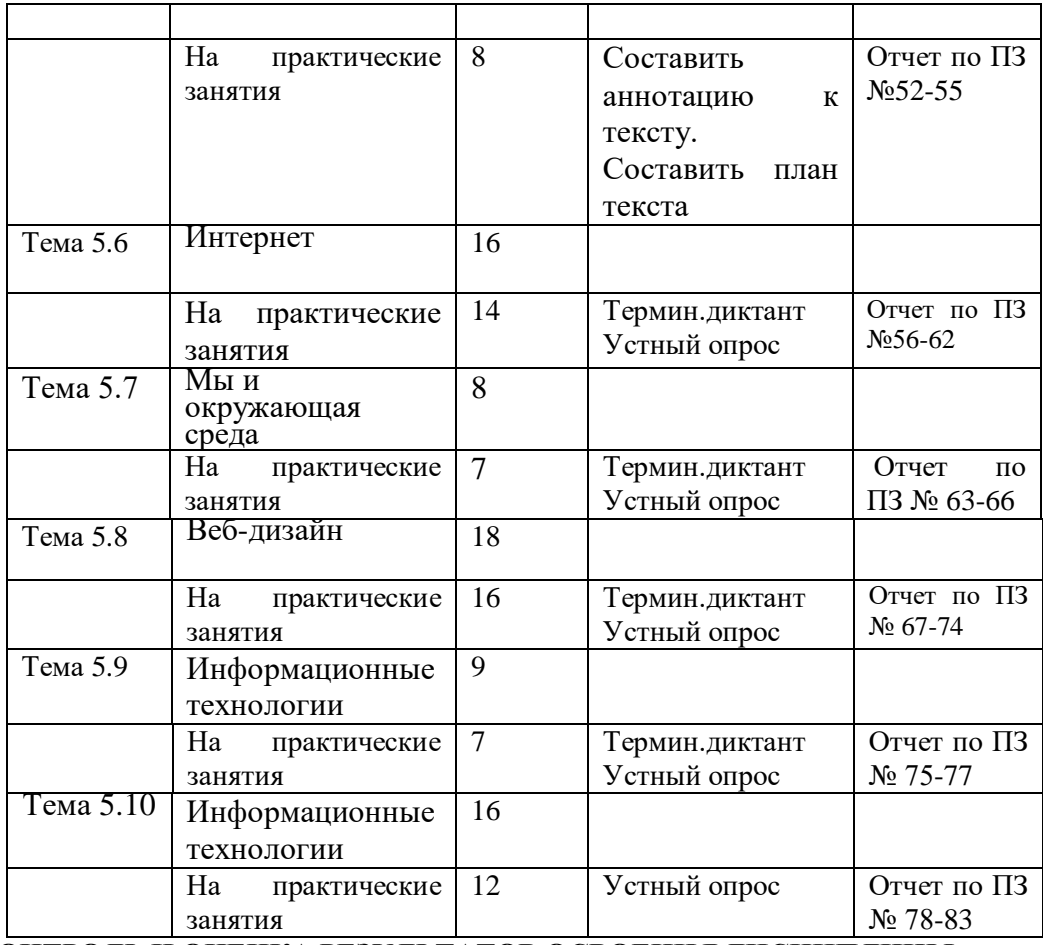

#### **КОНТРОЛЬ И ОЦЕНКА РЕЗУЛЬТАТОВ ОСВОЕНИЯ ДИСЦИПЛИНЫ**

**Входной контроль** знаний и умений, сформированных в ходе получения среднего общего образования, осуществляется в форме письменной проверочной работы на проверку знаний с учетом их дальнейшего применения при формировании общих и профессиональных компетенций в рамках учебной дисциплины «Иностранный язык».

**Контроль и оценка** результатов освоения дисциплины осуществляется преподавателем в процессе проведения практических занятий и лабораторных работ, тестирования, а также выполнения обучающимися индивидуальных заданий, проектов, исследований.

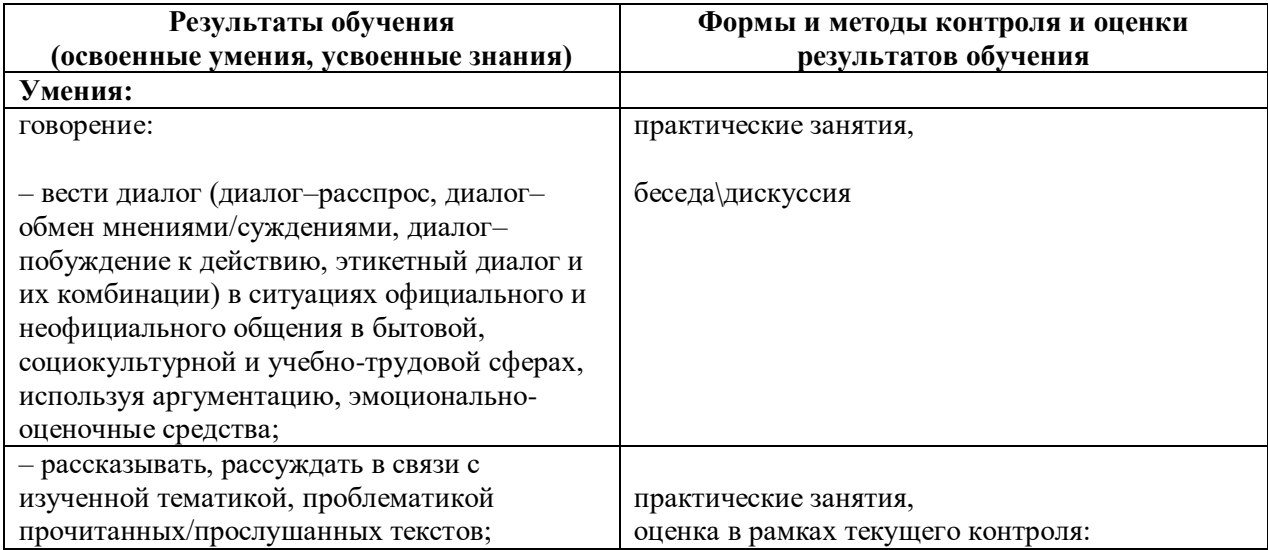

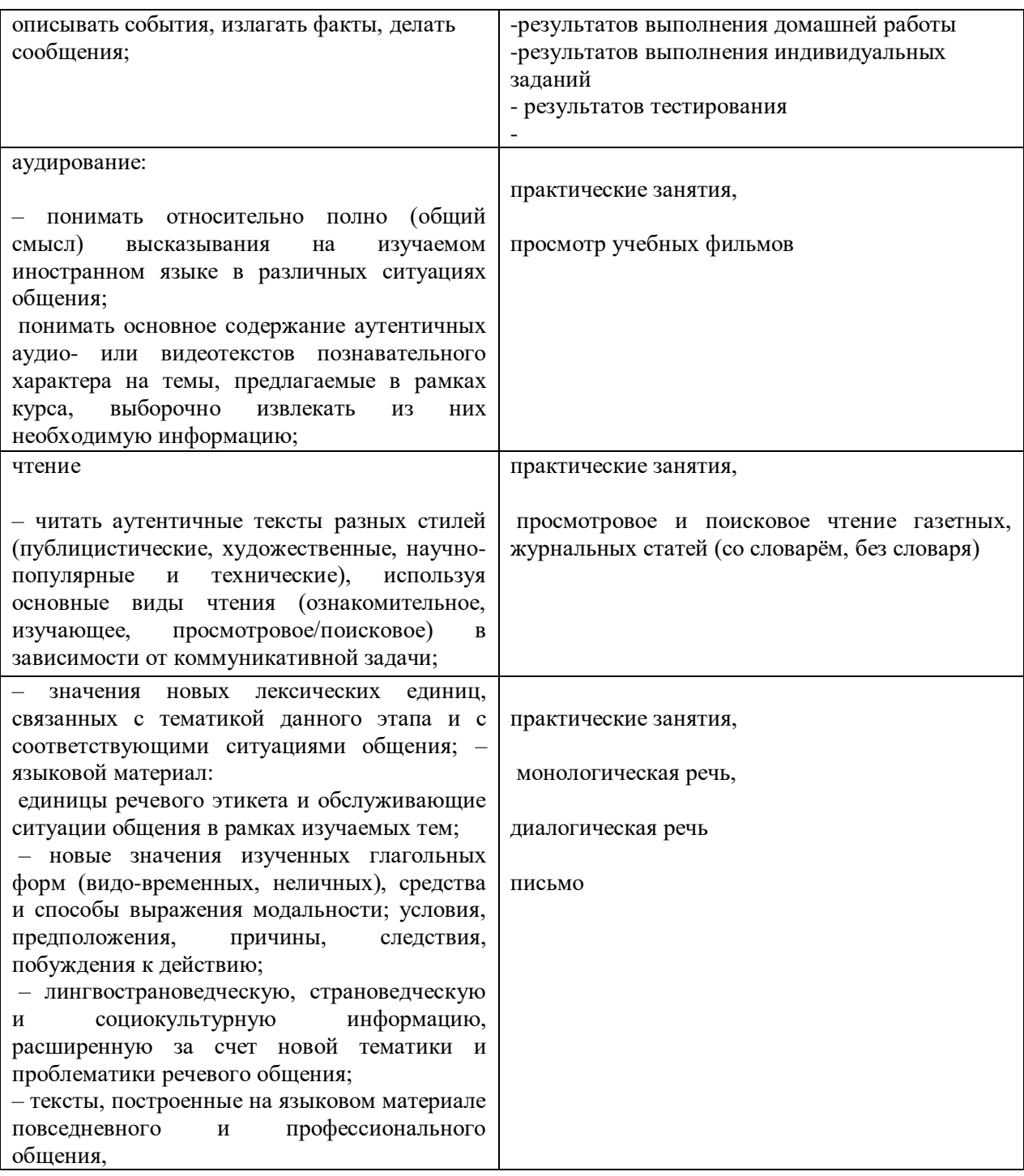